## 2<sup>nd</sup> year preparation of XBRL financial statements

### **Training Seminar**

Published August 2015

All rights reserved. No part of this publication may be produced or transmitted in any form or by any means, including photocopying and recording, without attributing the publication to the Accounting and Corporate Regulatory Authority (ACRA) of Singapore and shall be restricted to non-commercial use only.

#### **Tips / Guidance on key features**

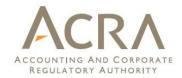

- 1. Importing prior year information
- 2. Minimum requirement list
- 3. AGM FS copy
- 4. Open
- 5. Auto-tagging
- 6. Drag & Drop
- 7. Combined company label
- 8. Footnotes
- 9. Guidance notes
- 10. Independent auditors' report
- 11. Statement of cash flows
- 12. Note Property, plant and equipment
- 13. Toolbox functions
- 14. Validate
- 15. Continue preparing XBRL FS

### **Importing prior year information**

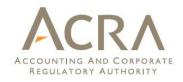

3 options are available to prepare XBRL FS for the 2<sup>nd</sup> year:

1) 'Open' prior year file and indicate 'Load Prior Period Data' (recommended)

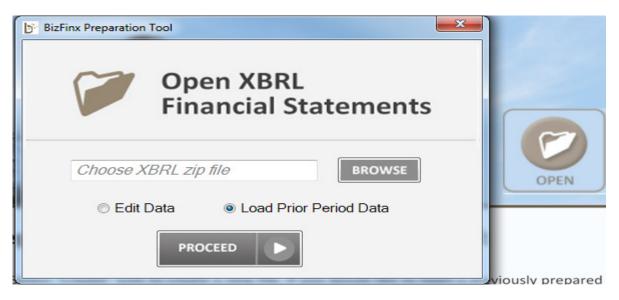

- □ List of 'unmatched elements' will be shown
- Perform auto-tagging and drag & drop to assist in preparation

### **Importing prior year information**

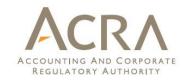

2) 'Create new XBRL FS with current year data and import prior year data from prior year XBRL FS

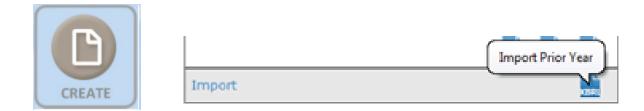

There is a risk of changes not updated to prior year data subsequent to importing

### **Importing prior year information**

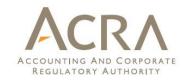

3) Open prior year excel FS and change dates accordingly for current year preparation

| Current Period Start Date | 01-01-2014 |
|---------------------------|------------|
| Current Period End Date   | 31-12-2014 |
| Prior period start date   | 01-01-2013 |
| Prior period end date     | 31-12-2013 |

- Prior year data do not get auto-populated
- Data do not get changed
- Risk of prior year filing not updated to current year / filed as current year filing (e.g. complete set of FS [text block])
- □ Not recommended for active company as most data require update

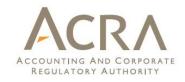

#### **Minimum requirement list**

- By default, BizFin<sup>x</sup> preparation tool generates templates based on minimum requirement list
  - Getting familiarised with minimum requirement list will assist in the preparation of XBRL FS
  - Minimum requirement list is derived based on feedback of what is useful for business analysis

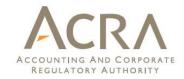

- Legibility
  - Review AGM FS copy to ensure legibility
  - Examples of illegibility are misalignments and truncation of data (e.g. data out of page, overlapping data, data out of line).

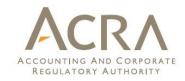

8

## AGM FS copy

#### Examples of illegible information:

| to<br>31/7/2012Shar<br>ehold<br>ngs<br>regist<br>ered<br>in the<br>direct<br>orsCash flows from operating activities<br>Loss before income tax(21.467)Shar<br>ehold<br>ngs<br>regist<br>ered<br>in the<br>direct<br>orsAdjustment for:<br>Adjustment for:<br>Amortisation of intangible asset<br>Operating loss before working capital<br>changes<br>Increase in trade and other<br>receivables Increase in trade and8,000 (13,467) (2,090)<br>(2,257)A<br>t<br>t<br>e                                                                                                    |                                                                                                    | 22/8/2011                                                               |                                         |
|----------------------------------------------------------------------------------------------------|----------------------------------------------------------------------------------------------------|-------------------------------------------------------------------------|-----------------------------------------|
| 31/7/2012       Share         S\$       ehold         S\$       ngs         regist       ered         Loss before income tax       (21.467)         Adjustment for:       (21.467)         Amortisation of intangible asset       8,000 (13,467) (2,090)         Operating loss before working capital       13,300         changes       (2,257)         Increase in trade and other       e         receivables Increase in trade and other       g         other payables Net cash nsed in       g                                                                                                    |                                                                                                    |                                                                         |                                         |
| Cash flows from operating activities<br>Loss before income tax (21.467) (2.090)<br>Adjustment for:<br>Amortisation of intangible asset 8,000 (13,467) (2,090)<br>Operating loss before working capital 13,300 t<br>changes (2,257) b<br>Increase in trade and other<br>receivables Increase in trade and other model of the direct of the direct o |                                                                                                    |                                                                         | Shar                                    |
| Cash flows from operating activities<br>Loss before income tax (21.467)<br>Adjustment for:<br>Amortisation of intangible asset 8,000 (13,467) (2,090)<br>Operating loss before working capital 13,300<br>changes (2,257)<br>Increase in trade and other<br>receivables Increase in trade and<br>other pavables Net cash nsed in                                                                                                    |                                                                                                    |                                                                         |                                         |
| Cash flows from operating activities<br>Loss before income tax (21.467) (21.467)<br>Adjustment for:<br>Amortisation of intangible asset 8,000 (13,467) (2,090)<br>Operating loss before working capital 13,300 t<br>changes (2,257) b<br>Increase in trade and other<br>receivables Increase in trade and<br>other payables Net cash nsed in                                                                                                    |                                                                                                    | S\$                                                                     | ngs                                     |
| Cash flows from operating activitiesin the<br>name<br>of the<br>directLoss before income tax(21.467)Adjustment for:<br>Amortisation of intangible asset8,000 (13,467) (2,090)Amortisation of intangible asset8,000 (13,467) (2,090)Operating loss before working capital13,300changes(2,257)Increase in trade and other<br>receivables Increase in trade and<br>other payables Net cash nsed ing                                                                                                    |                                                                                                    |                                                                         |                                         |
| Loss before income tax (21.467) in the name of the direct ors Adjustment for:<br>Adjustment for:<br>Amortisation of intangible asset 8,000 (13,467) (2,090) A<br>Operating loss before working capital 13,300 t changes (2,257) b<br>Increase in trade and other receivables Increase in trade and other g i                                                                                                    | Cash flows from operating activities                                                                              |                                                                         |                                         |
| Adjustment for:<br>Amortisation of intangible asset 8,000 (13,467) (2,090)<br>Operating loss before working capital 13,300<br>changes (2,257)<br>Increase in trade and other<br>receivables Increase in trade and<br>other payables Net cash nsed in                                                                                                    |                                                                                                    | (21.467)                                                                |                                         |
| Adjustment for:     direct       Amortisation of intangible asset     8,000 (13,467) (2,090)     A       Operating loss before working capital     13,300     t       changes     (2,257)     b       Increase in trade and other     g       receivables Increase in trade and     g       other payables Net cash nsed in     i                                                                                                    |                                                                                                    |                                                                         | 1 ( 1 ( 1 ( 1 ( 1 ( 1 ( 1 ( 1 ( 1 ( 1 ( |
| Adjustment for:<br>Amortisation of intangible asset 8,000 (13,467) (2,090)<br>Operating loss before working capital 13,300<br>changes (2,257)<br>Increase in trade and other<br>receivables Increase in trade and<br>other payables Net cash nsed in                                                                                                    | A Juntary of Const                                                                                                |                                                                         |                                         |
| Operating loss before working capital 13,300 t<br>changes (2,257) b<br>Increase in trade and other<br>receivables Increase in trade and other g<br>increase in trade and in g                                                                                                    |                                                                                                    |                                                                         |                                         |
| changes (2,257) b<br>Increase in trade and other<br>receivables Increase in trade and<br>other payables Net cash used in                                                                                                    |                                                                                                    |                                                                         | A                                       |
| Increase in trade and other<br>receivables Increase in trade and<br>other payables Net cash used in                                                                                                    |                                                                                                    | 13,300                                                                  | t                                       |
| receivables Increase in trade and                                                                                                    | changes                                                                                                    | (2,257)                                                                 | ь                                       |
| other payables Net cash used in                                                                                                    | Increase in trade and other                                                                                       | 10120 20                                                                | -                                       |
| other payables Net cash nsed in                                                                                                    | receivables Increase in trade and                                                                                 |                                                                         | 8                                       |
|                                                                                                    | other payables Net cash nsed in                                                                                   |                                                                         | 1                                       |
|                                                                                                    | operating activities                                                                                              |                                                                         | 100000                                  |
|                                                                                                    | support@ecovis.com.sg                                                                                             | 9/3027, HR. 0052 7000 Fac. 0227 11 17 Entail                            | g                                       |
|                                                                                                    | ECOVIS International tax advisors accountants auditors lawyers in America. Austr                                  | ralia Aufliku Roden II- Bolinillik, Brittill, Bulgaria, China Concilio, |                                         |
| support@ecovis.com.sg B                                                                                                    |                                                                                                    |                                                                         | t                                       |
| support@ecrvis.com.sg B                                                                                                    | 그는 것 같아. 맛있는 아님, ㅠ. 그렇지 말했는 것 같아. 안 안 안 있는 것 같아. 안 안 안 안 집에 집에 가지 않는 것 같아. 가지 않는 것 같아. 가지 않는 것 같아. ㅠ. 가지 않는 것 같아. |                                                                         | h                                       |
| support@ecovis.com.sg  ECOVIS International tax advisors accountants auditors lawyers in Argentina, Australia, AußirkJ Bookm III- Bodgillit, Bri.11II, Bulgaria, China Croclio,  Crocliti, Casch H                                                                                                    |                                                                                                    |                                                                         | c                                       |
| support@ecovis.com.sg  ECOVIS International tax advisors accountants auditors lawyers in Argentina, Australia, AußirkJ Biolem III~, Biologilith, Brittill, Bulgaria, China Crocsio, f  Crptith, Casch H          Crptith, Casch H       Siplite of kords-J Lowio, Liebenslein, Lithuania, Luxembourg, Republic of Macedonia, Malaysia, Malo, Mexico, h        t          Hother, Jan J., rolew Zealand, Norway, Poland, -orth.1gc11, Gator, -amurrint, RB-io, Republic of Serbia, Singapore, Stovak Republic, Stovenia, h                                                                                                    |                                                                                                    |                                                                         |                                         |
| support@ecovis.com.sg  ECOVIS International tax advisors accountants auditors lawyers in Argentina, Australia, AußirkJ Boolen II Bolgillik, Brittill, Bulgaria, China Crockie, f Crptitile, Casch H<[Ip].*~k, Denmark, Esionia, Finland, Fronce, Germany, Great Britain, Greece, Hong Kong, Hvitigory, Indio Hite/se-Hi, Ireland, Italy, Jopinn, Rispithtin of Korticul Lokvio, Liebtenslein, Lithuania, Luxembourg, Republic of Macedonia, Malaysia, Mallo, Mexico, Ieffber JanJ, rolew Zealand, Norway, Poland,orti.1gc11, Gator, -amurn1, RBo, Republic of Serbia, Singapore, Stovak Republic, Stovenia,                                                                                                    |                                                                                                    |                                                                         |                                         |
| support@ecovis.com.sg ECOVIS International tax advisors accountants auditors lawyers in Argentina, Australia, AußirkJ Bookin III- Bodgillih, Britzhill, Bulgaria, China CrocsBo,<br>Crptth, Casch H<;[p],*~K, Denmark, Esionia, Finland, Fronce, Germany, Great Britain, Greece, Hong Kong, Hv/tipory, Indio Httd?n=-Bi,<br>Ireland, Italy, Jopan, RSpUblic of kor3-5, Lobrid, Liechtenslein, Lithuania, Luxembourg, Republic of Macedonia, Malaysia, Mallo, Mexico,<br>I-offher, Lind, J., rokez Zaalon, Norway, Poland, -ortif.jpc11, Gator, -amurni, Ri-o. Republic of Serbia, Singapore, Slovak Republic, Slovenia,<br>Spain, Sweden, Switzerland, hurusto, hurkey, Likitaine Unaguay, USA [ossociusad pst]]1117], chd Heimmn<br>ECOVIS International is a Swiss association. Each Member Firm is an independent legal entity in its own ocurity and is only liable for its own acts or<br>omissions, not those of any other entity, ECOVIS Assurance, LLP is a Singapore, Member Firm of ECOVIS Internotional.                                                                                                    |                                                                                                    |                                                                         |                                         |

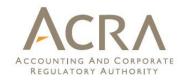

#### Examples of illegible information (cont'd):

| Reviewse of medical supplies and consumable used | 14     | (7.7836951253 | (5.008.048)<br>(5.008.048) | 0 |
|--------------------------------------------------|--------|---------------|----------------------------|---|
| e,dc                                             | 2000 C |               | 11,000,000                 |   |
| Atteringoma Radiology expenses                   | 15     | (1.832,95444  | (1.01782017                |   |
| Personnel expenses<br>Otherexpenses              |        | (4,977,830))  | (3,944,881b                |   |
| Changes in inventories<br>Depreciation           |        | (1358,46,4)   | (89,688)                   |   |
| Rental expenses                                  |        | (1,274,330)   | (1,020,740                 |   |
| Other operating expenses                         |        | (771,738)     | (1,401,422)                |   |
| Finance costs                                    | 16     | (8,492)       | (3,661)                    |   |
| Profit/(Loss) before income tax                  | 17     | 2,331,346     | (6,406)                    |   |
| Income tax (expense)/ credit                     | 18     | (217,614)     | 19,332                     |   |
| Profitfor the year representing                  |        |               |                            |   |
| total comprehensive income for the year          |        | 2,113,732     | 12,926                     |   |

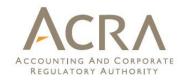

#### Examples of illegible information (cont'd):

| 2013                                                                           | Less than 1<br>year<br>US\$                    | Between 1<br>& 5 years<br>US\$ | Toti<br>L  |
|--------------------------------------------------------------------------------|------------------------------------------------|--------------------------------|------------|
| Frade payables                                                                 | 219,497,954                                    |                                | 219,       |
| Other payables<br>Bill financing<br>Provision for taxation<br>Operating leases | 1,773,748<br>123,192,249<br>240,000<br>197,593 | 214,059                        | 1.<br>123, |
| -1                                                                             | 344,901,544                                    | 214,059                        | 345,       |
| 2012                                                                           | Less than 1<br>year<br>US\$                    | Between I<br>& 5 years<br>US\$ | To<br>L    |
| Frade payables                                                                 | 145,242,842                                    |                                | 145,       |
| Other payables<br>Bill financing<br>Provision for taxation                     | 1,531,968<br>72,623,899<br>191,310             |                                | 1,<br>72,  |
| Operating leases                                                               | 996,935                                        | 438,262                        | 1.         |
|                                                                                | 220,586,954                                    | 438,262                        | 221        |

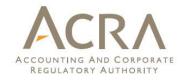

#### Full set of financial statements

- Ensure that the complete set of FS as tabled at AGM (AGM FS) is submitted in this text block of "full set of financial statements".
- Do not delete any portion from the AGM FS (except for cover page\*) when copying and pasting into text block.
- Include titles of statements or any other necessary information; if any, into the body of text block instead of headers and footers, as headers and footers will be removed on saving of text block.
- On importing of AGM FS, majority of the formatting (e.g. page layout) is preserved. Please review the formatting before filing with ACRA to avoid any misalignment and legibility issues.
- Save AGM FS from toolbox for review, as this will be the copy available for sale in ACRA iShop to company's stakeholders.

\* Do not include cover page as system will generate a standardized cover page on saving of text block.

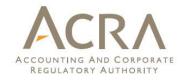

Full set of financial statements

Disclosure of complete set of financial statements [text block] should contain the entire set of financial statements and it generally includes the following:

- Directors' report Statement by directors
- Independent auditors' report (if financial statements are audited)
- Statement of financial position
- Statement of profit or loss and other comprehensive income
- Statement of changes in equity
- Statement of cash flows
- Notes, comprising of a summary of accounting policies and other explanatory information

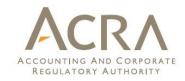

#### Open

'Open' function in BizFin<sup>x</sup> preparation tool can only open BizFin<sup>x</sup> XBRL FS and not FS Manager XBRL FS, as FS Manager contained user-described fields which cannot be imported.

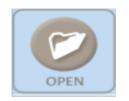

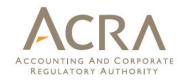

### **Auto-tagging**

Perform overwrite with auto-tagging function on primary statements.

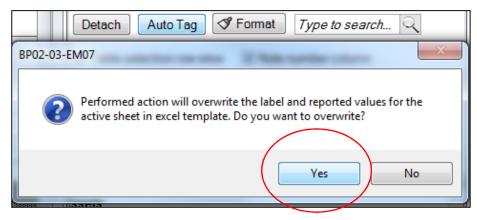

Rules repository from previously saved XBRL FS allows for the same elements in current year to be recognised, reducing the efforts needed for tagging.

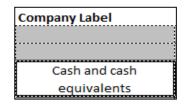

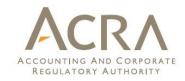

#### **Auto-tagging**

Auto-tagging will not work on common elements in the XBRL
 FS (e.g. trade and other receivables available in statement of financial position: current assets and non-current assets).

| Current assets               |   |   |
|------------------------------|---|---|
| Trade and other receivables, |   |   |
| current                      | 0 | 0 |
| Non-current assets           |   |   |
| Trade and other receivables, |   |   |
| non-current                  | 0 | 0 |

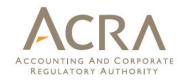

#### **Drag & Drop**

Perform overwrite with drag & drop function for notes (row / cell wise as applicable)

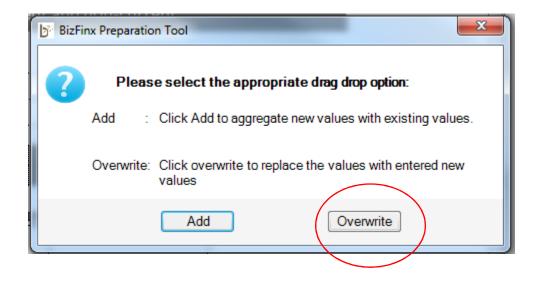

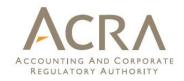

#### **Combined company label**

- Combined company labels are defined element names separated by "|".
- Upon loading of prior year data, company labels created in prior year will serve as an indication of the make up for current year preparation and for consistency in tagging.

|                                      | Company Label                                         | Note |
|--------------------------------------|-------------------------------------------------------|------|
| Assets                               |                                                       |      |
| Current assets                       |                                                       |      |
| Trade and other receivables, current | Trade receivables   Other receivables and prepayments | 8 9  |

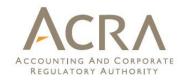

#### **Footnotes**

Footnotes may not be updated, especially when update to current year XBRL FS is done manually. Please check if it is still relevant and accurate.

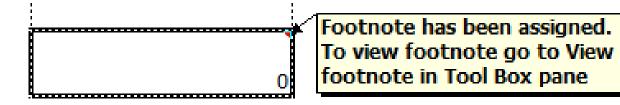

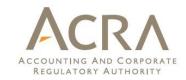

#### **Guidance notes**

 Guidance notes for key elements are available throughout BizFin<sup>x</sup> preparation tool, indicated by [i].

|     | Trade and other receivables, |   |   |
|-----|------------------------------|---|---|
| [i] | non-current                  | 0 | 0 |

#### **Independent auditors' report:** ACRA Whether there is any true and fair override in financial statements

- True and fair override is rare unless FS prepared are <u>not</u> in compliance with the accounting standards.
- If the FS are be true and fair, answer to the question of 'Whether there is any true and fair override in financial statements' should be 'No'.

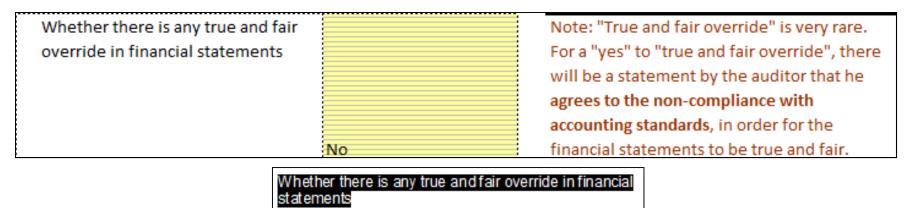

Please note that true and fair override is rare. It means financial statements are not in compliance with the accounting standards in order to be true and fair.

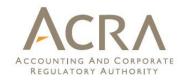

#### **Statement of cash flows**

The minimum requirement list template for "Statement of cash flows" consists of extract line items from the entire statement of cash flows. Accordingly, line items do not have to sum up.

| Statement of cash flows             |          |   |
|-------------------------------------|----------|---|
| Cash flows from (used in)           | 1        |   |
| investing activities                | ;<br>;   | į |
| Proceeds from disposal of           |          |   |
| property, plant and                 |          |   |
| equipment                           |          |   |
| Purchase of property, plant         |          |   |
| and equipment                       |          |   |
| Proceeds from disposal of           |          |   |
| intangible assets                   |          |   |
| Purchase of intangible              |          |   |
| Dividends received from             |          |   |
| associates                          |          |   |
| Dividends received from joint       |          |   |
| ventures<br>Dividends received from |          |   |
| other investments                   |          |   |
| Cash flows from (used in)           |          |   |
| financing activities                | ÷        |   |
| Proceeds from issuing               |          |   |
| ordinary shares                     |          |   |
| Payments to acquire or              | *        |   |
| redeem entity's shares              |          |   |
| Proceeds from loans                 |          |   |
| Repayments of loans                 |          |   |
| Payments of obligations             |          |   |
| under finance leases                |          |   |
| Dividends paid                      |          |   |
| Net cash flows                      |          |   |
| Net cash flows from (used in)       |          |   |
| operating activities                |          |   |
| Net cash flows from (used in)       |          |   |
| investing activities                |          |   |
| Net cash flows from (used in)       |          |   |
| financing activities                | <u>.</u> |   |

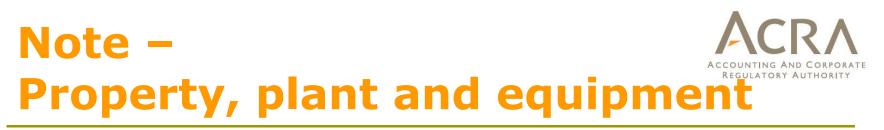

- Depreciation items should be entered as positive sign
- Breakdown according to different classes and ordering according to AGM FS is required
- Unhide 'Company label' to include naming according to AGM

| FS 🛛                                                       | 🌮 Classes o      | of property, plant and equipment         |                |   |                      |                           |      | X   |
|------------------------------------------------------------|------------------|------------------------------------------|----------------|---|----------------------|---------------------------|------|-----|
|                                                            | C                | Classes pertaining to minimum requirem   | nentlist       |   |                      |                           |      |     |
|                                                            | ► Filter         | None                                     |                |   |                      |                           | -    | •   |
|                                                            |                  | Freehold land                            |                |   |                      |                           |      |     |
|                                                            |                  | Leasehold land and building              |                |   |                      |                           |      |     |
|                                                            |                  | Total land and building                  |                |   |                      |                           |      |     |
| Minimum requirement list - Switch to Full taxonomy list    |                  | Primary Statements                       |                | ] | Import               | Show Company Labels Field |      | _   |
| Note 1: Depreciation items should be entered as positive s | ign.             |                                          |                |   |                      |                           |      | =   |
| Note 2: For this template, breakdown according to differer | nt classes is re | equired in the Minimum Requirement List. |                |   | Company labels field |                           |      |     |
| Edit Classes of pro                                        | operty, Lease    | ehold Office equipment                   | Motor vehicles |   | Note Number field    | ₩ ₩                       |      |     |
| plant and equi                                             | pment impro      | ovements and                             |                |   |                      |                           |      |     |
|                                                            | renov            | vation                                   |                | 1 | Note-text block      | <b>E O</b>                |      |     |
| Company                                                    | y Label          |                                          |                | 1 | Footnotes            | <b>E</b>                  |      |     |
|                                                            |                  | Other equipment                          |                |   |                      |                           |      | -   |
|                                                            |                  |                                          |                |   | Ba                   | ck Reorder Apply          | Cano | cel |

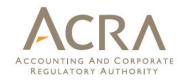

#### **Tool Box functions**

#### TOOL BOX

- Reorder
  - Order of templates should be according to AGM FS.

Example: Default presentation of statement of financial position using current and non-current may not be the same as AGM FS.

- Untagged Row
  - Hide and unhide untagged rows to facilitate ease of review in review copy.
- Freeze Pane
  - Freeze and unfreeze pane to facilitate viewing on screen

More tool box functions and guidance are available in <u>'Quick</u> <u>Guide of BizFin<sup>x</sup> Preparation Tool'</u>.

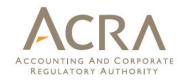

#### Validate

- □ May give rise to two types of errors:
  - Genuine errors (must be rectified unless exempted)
  - Possible errors (highlight areas that may or may not contain errors)

| BizFinx Preparation | n Tool             |                 | ×        |
|---------------------|--------------------|-----------------|----------|
| Initialising        | Validation Proc    | ess             |          |
| Please wait. Th     | is might take 3-10 | minutes to comp | lete.    |
|                     |                    |                 | 35 %     |
| Generating XBI      | RL data            |                 |          |
|                     |                    | PREVIEW         | VALIDATE |

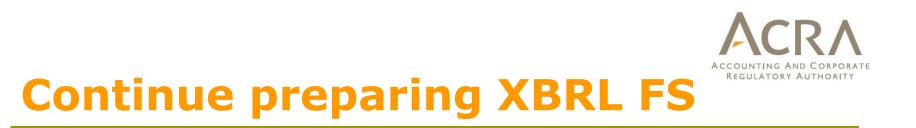

- Continue preparation of FS using saved excel FS, instead of importing from XBRL FS.
- Generate XBRL FS only when all validations have been cleared and ready to be filed.

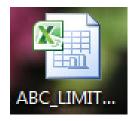

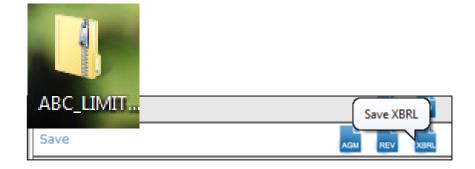

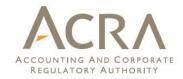

# Thank you